## Найти третий по величине элемент массива document.write("<br>");

 $\{$ 

```
ThirdSize1 (mass, 1, 500);
                                                                                   printmass(mass);
function ThirdSize1 (x.min.max)
                                                                                   document.write("<br>");
        qetrandom3 (x,min,max);
                                                                                   var mass33533=new Array
        var q=x[0]:
                                                                                   (5,5,5,5,5,5,5,5,5)var numberry=x[1];
                                                                                   ThirdSize2 (mass33533, 1, 500);
        var numberry2=x[2];
                                                                                   printmass(mass33533);
        for (var i=1; i < x.length; i++)if (x[i] > g)numberry2=numberry;
                         numberry=q;
                         q = x[i]:
                 else if (x[i]>numberry && x[i]!=q)
                         numberry2=numberry;
                         numberry=x[i];
                 else if (x[i]>numberry2 && x[i]!=numberry)
                 \{numberry2=x[i];
        document.write("Первый по величине элемент="+a):
        document.write("<br>");
        if (numberry!=q)
                 document.write("Второй по величине элемент="+numberry);
                 document.write("<br>");
        }
        else
        \{document.write("Второго нет");
                 document.write("<br>");
        \}if (numberry2!=numberry)
        \{document.write("Третий по величине элемент="+numberry2);
                 document.write("<br>");
        \}else
        \{
```
document.write("Третьего нет");

document.write("<br>");

₿

ł

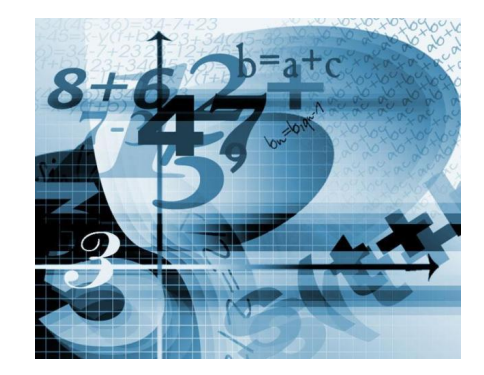

```
При условии, что самые большие могут совпадать
function ThirdSize2 (x,min,max)
        //getrandom3 (x, min, max);
         var q=x[0];
         var numberry=x[1];
         var numberry2=x[2];
         for(var i=1;i < x.length;i++)if (x[i] > g)\{numberry2=numberry;
                          numberry=g;
                          g = x[i];
                 else if (x[i]>numberry)
                 ₹
                          numberry2=numberry;
                          numberry=x[i];
                 else if (x[i]>numberry2)
                 \{numberry2=x[i];
         document.write("Первый по величине элемент="+q);
         document.write("<br>");
         document.write("Второй по величине элемент="+numberry);
         document.write("<br>");
         document.write("Третий по величине элемент="+numberry2);
         document.write("<br>");
₹
```